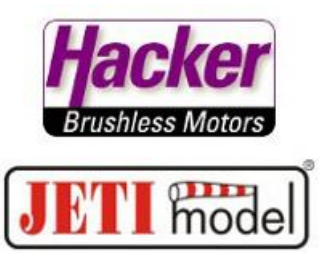

Programmieren des JETI Sender DC/DS für den Varioton und einer Ansage der Höhe (aus dem Sensor MVario2):

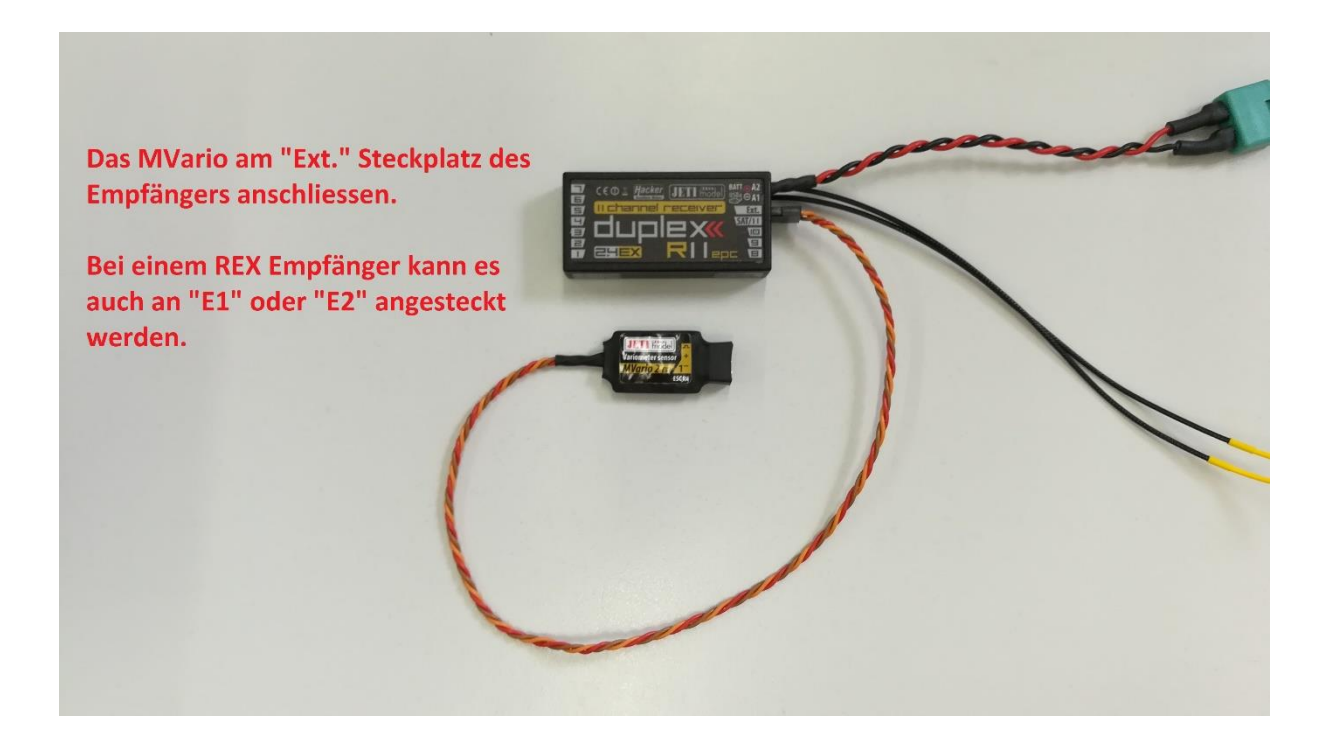

Im Menü des Senders zu "Stoppuhren/Sensoren":

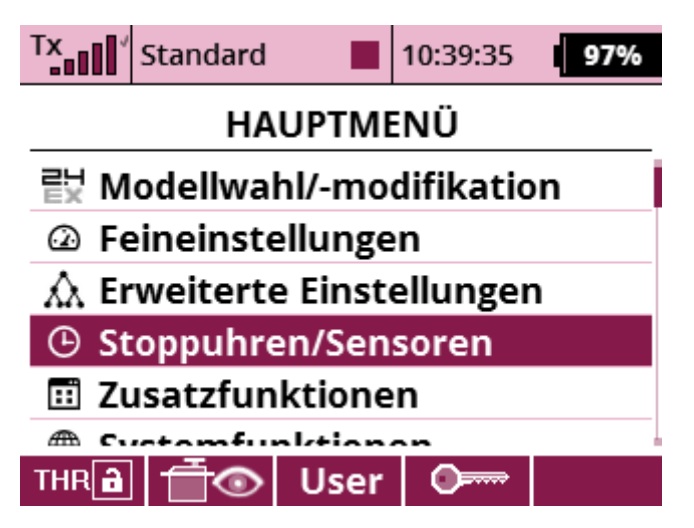

Für die Aktivierung des Variotones zum Menüpunkt "Vario":

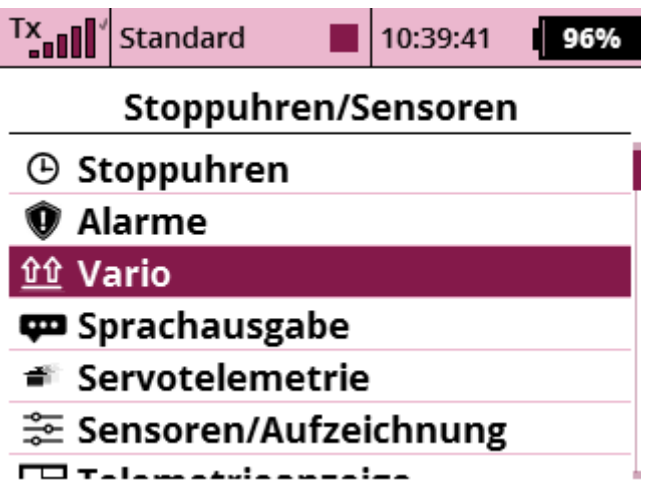

Hier das Vario auf "aktiv" setzen, evtl. einen Schalter (Switch) zum EIN/AUS schalten des Variotones auswählen, der "Parameter EX" muß "Vario [m/s]" sein.

Meine Empfehlung für die ersten Varioflüge:

-Totzone von -1 bis 0m/s (in diesem Bereich ist das Vario dann stumm)

- Weite von 8 bis 8m/s (beruhigt den Varioton, kann später auch kleiner gewählt werden = empfindlicher)

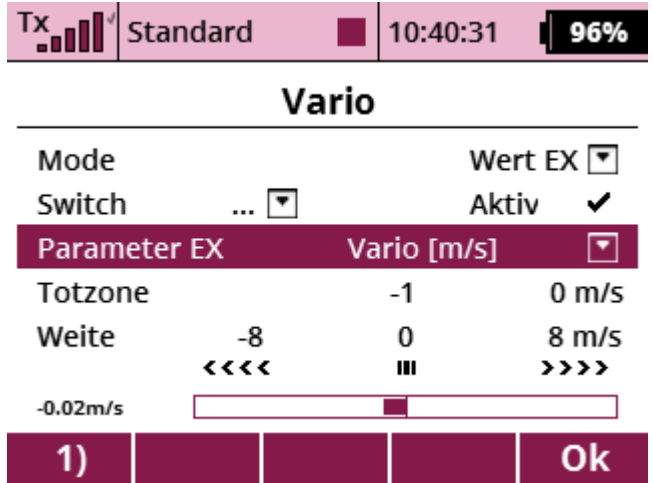

Für die Sprachansage der Höhe über Grund (relative Höhe):

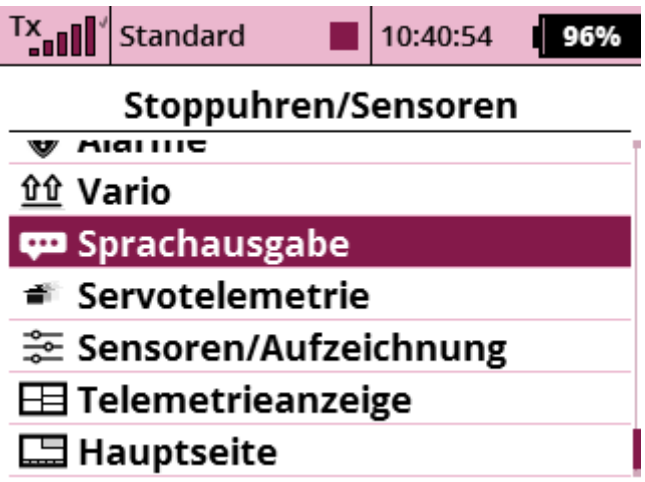

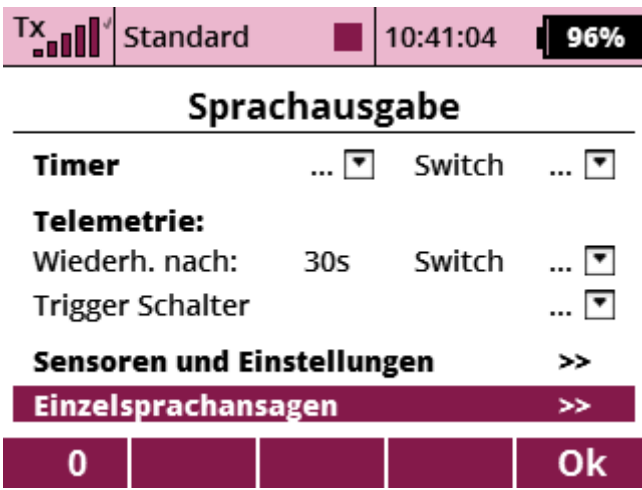

Mit der "+" Taste (Mitte unter dem Display) eine neue Ansage hinzufügen:

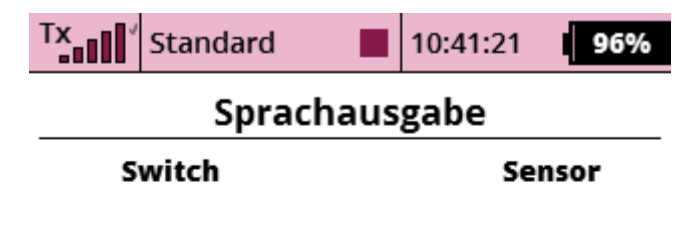

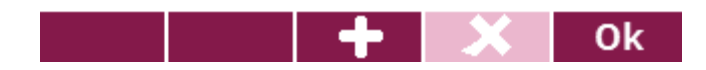

Den gewünschten Schalter/Taster für die Höhenansage setzen:

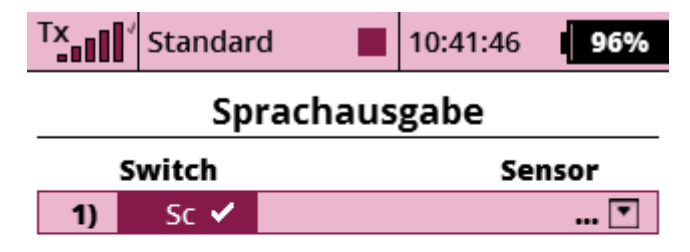

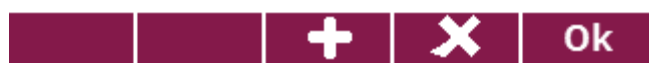

Den Wert "Höhe (= relative Höhe) auswählen:

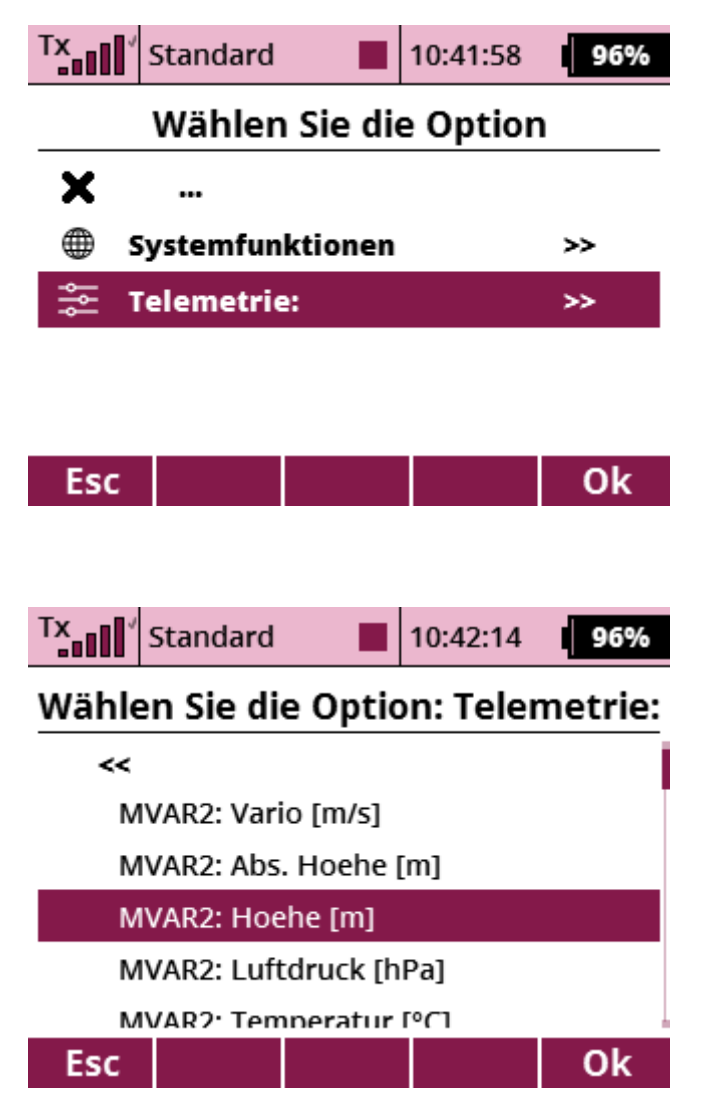

Fertig: nun wird beim Betätigen des Schalters oder Tasters (hier im Beispiel "Sc") die Höhe über Grund angesagt.

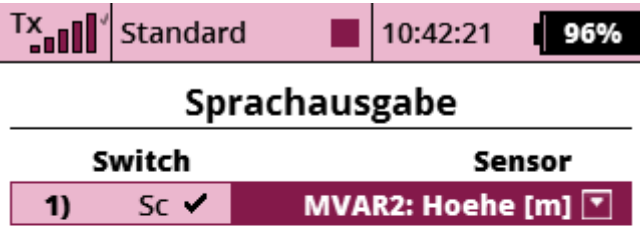

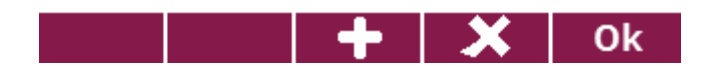